**Eötvös Loránd Tudományegyetem Informatikai Kar**

**Webes alkalmazások fejlesztése**

**9. előadás**

**Webszolgáltatások felhasználása II. (ASP.NET Core)**

> **Cserép Máté mcserep@inf.elte.hu http://mcserep.web.elte.hu**

### **Adatok titkosítása memóriában**

- A teljes biztonsághoz a memóriában lévő kényes tartalmat is titkosítani kell, mivel az is potenciális támadási felület
	- lehetőség szerint csak a feldolgozás időtartamára szerepeljen titkosítatlan információ a memóriában, egyébként kódolva tároljuk
- Szövegek titkosított kezelésére szolgál a **SecureString** típus, amely alapvetően titkosítva tárolja a jelszót, és csak lekéréskor (**ToString**) dekódolja
	- a grafikus felületen a jelszavak titkosított bekérését a **PasswordBox** biztosítja, a **Password** tulajdonság feloldja a titkosítást (amely nem függőségi tulajdonság, így nem köthető)

### **Webszolgáltatások felhasználása Adatok titkosítása memóriában**

```
• Pl.:
<Button Content="Bejelentkezés" 
         Command="{Binding LoginCommand}" 
         CommandParameter="{Binding
                ElementName=passwordBox}" …/>
   <!-- magát a jelszóbekérőt adjuk át -->
…
LoginCommand = new DelegateCommand(param =>
{
    _model.Login(UserName, 
                 (param as PasswordBox).Password);
   // kiolvassuk a titkosított jelszót
    …
```
**}**

*Feladat:* Valósítsuk meg az utazási ügynökség épületeit karbantartó asztali alkalmazást.

- adjunk lehetőséget képek megtekintésére, hozzáadására, törlésére
	- a képet fájlból töltjük be, majd átméretezzük (kis és nagy méretben, PNG formátumban)
	- a képeket egyedi azonosítóval látjuk el, valamint az épület azonosítójával
- a biztonság növelésére az adatkezelést authentikációhoz kötjük (*ASP.NET Core Identity* segítségével), így a felhasználónak előbb be kell jelentkezniük az alkalmazásba

*Tervezés:*

- létrehozunk egy vezérlőt (**BuildingImageController**), valamint egy adatátviteli típust (**ImageDTO**) a képkezeléshez
- a képeket alapvetően byte tömbként kezeljük, a szolgáltatás nem is ismeri azok képi tartalmát
- a képbetöltést egy segédtípusban (**ImageHandler**) végezzük
- a képek megjelenítéséhez átalakítást végzünk (**BuildingImageConverter**), ami **BitmapImage** típusra alakítja a tömböt, ezeket Image vezérlővel jelenítjük meg
- külön nézetbe szervezzük az épület adatainak megadását (**BuldingEditorWindow**)

*Tervezés:*

- létrehozunk egy vezérlőt a felhasználó-kezeléshez (**AccountController**), ebben lehetőséget adunk bejelentkezésre (**Login**) és kijelentkezésre (**Logout**)
- a szolgáltatásban attribútum (**Authorize**) segítségével korlátozzuk az akciófüggvényekhez való hozzáférést (csak a rendszergazda csoportban lévő felhasználókra)
- kliens oldalon megjelenik a két új művelet a modellben (**LoginAsync**, **LogoutAsync**)
- a bejelentkezéshez egy külön nézetet (**LoginWindow**), valamint nézetmodellt (**LoginViewModel**) hozunk létre

### *Tervezés (szolgáltatás):*

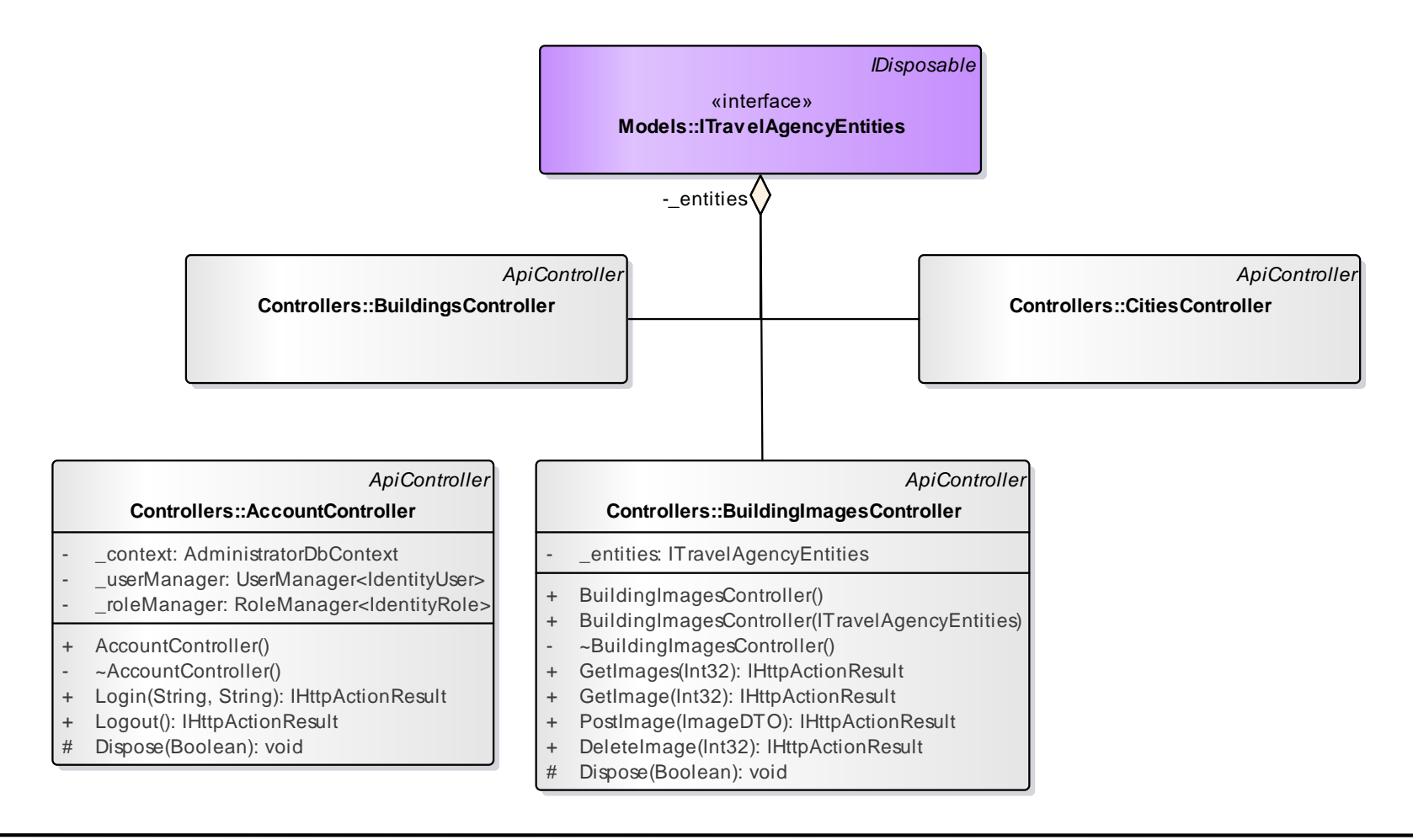

### **ELTE IK, Webes alkalmazások fejlesztése 9:7**

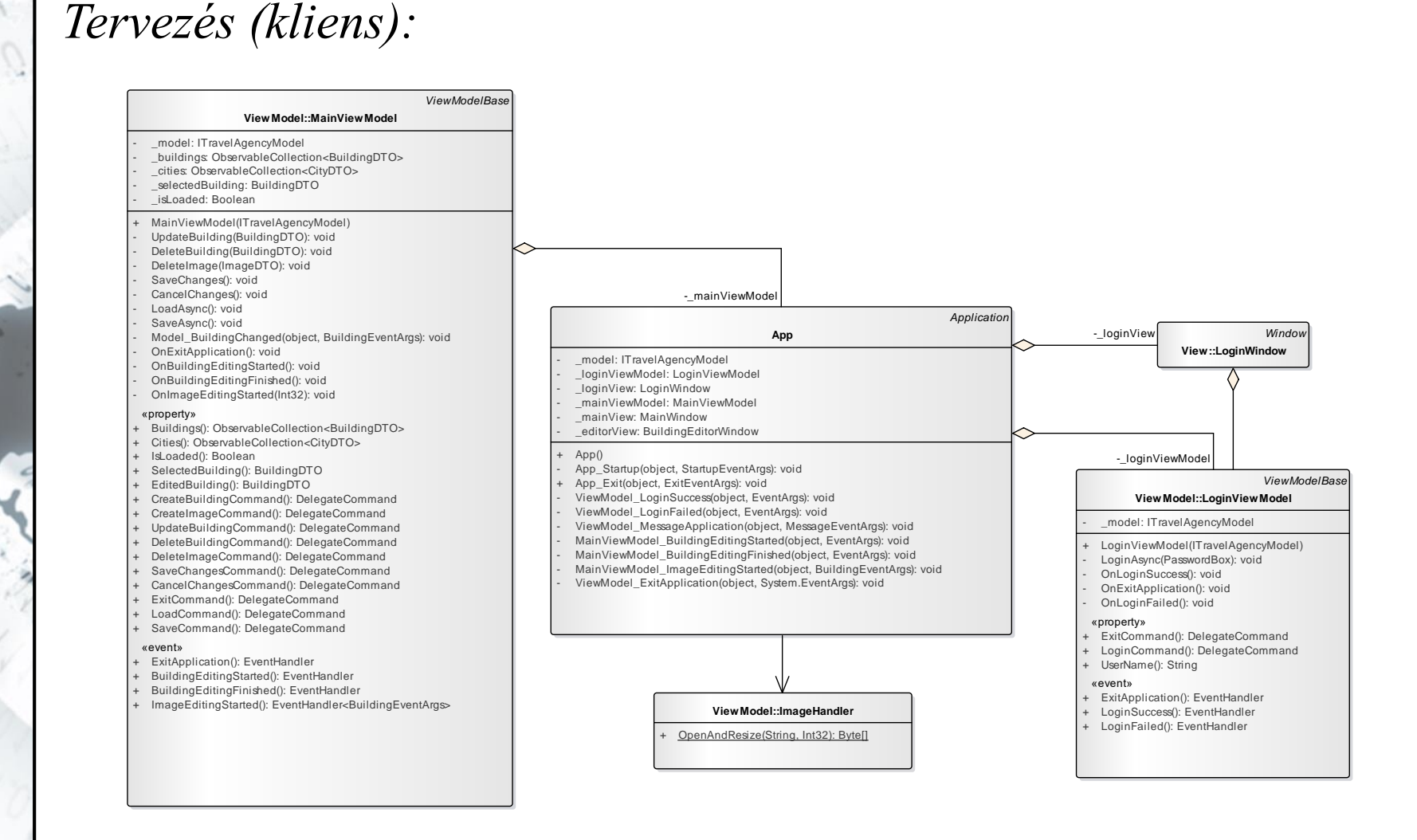

### **ELTE IK, Webes alkalmazások fejlesztése 9:8**

*Tervezés (kliens):*

#### «interface» **Persistence::ITrav elAgencyPersistence Persistence::Trav elAgencyServ icePersistence** \_client: HttpClient + TravelAgencyServicePersistence(String) + ReadBuildingsAsync(): Task<IEnumerable<BuildingDTO>> + ReadCitiesAsync(): Task<IEnumerable<CityDTO>> + CreateBuildingAsync(BuildingDTO): Task<Boolean> UpdateBuildingAsync(BuildingDTO): Task<Boolean> DeleteBuildingAsync(BuildingDTO): Task<Boolean> + CreateBuildingImageAsync(ImageDTO): Task<Boolean> + DeleteBuildingImageAsync(ImageDTO): Task<Boolean> + LoginAsync(String, String): Task<Boolean> LogoutAsync(): Task<Boolean> **Model::Trav elAgencyModel** persistence: ITravelAgencyPersistence buildings: List<BuildingDTO> - \_buildingFlags: Dictionary<BuildingDTO, DataFlag> - \_imageFlags: Dictionary<ImageDTO, DataFlag> \_cities: List<CityDTO> + TravelAgencyModel(ITravelAgencyPersistence) CreateBuilding(BuildingDTO): void CreateImage(Int32, Byte[], Byte[]): void UpdateBuilding(BuildingDTO): void DeleteBuilding(BuildingDTO): void DeleteImage(ImageDTO): void LoadAsync(): Task SaveAsync(): Task + LoginAsync(String, String): Task<Boolean> + LogoutAsync(): Task<Boolean> - OnBuildingChanged(Int32): void «property» + Cities(): IReadOnlyList<CityDTO> + Buildings(): IReadOnlyList<BuildingDTO> + IsUserLoggedIn(): Boolean «event» + BuildingChanged(): EventHandler<BuildingEventArgs> -\_persistence

### **ELTE IK, Webes alkalmazások fejlesztése 9:9**

```
Megvalósítás (BuildingImagesController.cs):
  [Authorize(Roles = "administrator")] 
     // csak bejelentkezett adminisztrátoroknak
  public IActionResult PostImage([FromBody]
     ImageDTO image)
  {
     BuildingImage buildingImage = new …
     …
     _context.SaveChanges();
     return CreatedAtAction(nameof(GetImage),
         new { id = buildingImage.Id },
         buildingImage.Id); 
        // csak az azonosítót küldjük vissza
     …
```
**}**

```
Megvalósítás (ImageHandler.cs):
  public static Byte[] OpenAndResize(String path,
                                       Int32 height)
  {
     BitmapImage image = new BitmapImage(); 
        // kép betöltése
     image.BeginInit();
     image.UriSource = new Uri(path);
     image.DecodePixelHeight = height;
        // megadott méretre
     image.EndInit();
```

```
Megvalósítás (ImageHandler.cs):
     PngBitmapEncoder encoder = 
        new PngBitmapEncoder(); 
         // átalakítás PNG formátumra
     encoder.Frames.Add(BitmapFrame.Create(image));
     using (MemoryStream stream = 
        new MemoryStream()) 
         // átalakítás byte-tömbre
     {
        encoder.Save(stream);
         return stream.ToArray();
     }
  }
```
### **Kleins alkalmazások**

- A webszolgáltatások a szerver-oldali backend alkalmazás általános körű felhasználását teszik lehetővé.
- Tetszőleges platformú kliens alkalmazás nyújthat kliens oldali felületet a webszolgáltatáshoz.
	- Asztali alkalmazás, mobil alkalmazás, weboldal
	- Más webszolgáltatás is felhasználhatja
- A backend webszolgáltatás és a frontend kliensek eltérő platformokon és programozási nyelveken, eltérő fejlesztő csapatok által, párhuzamosan is fejleszthetőek.

*Feladat:* Valósítsuk meg egy utazási ügynökség weblapját, amelyben apartmanok között böngészhetünk.

- könnyítsük meg a foglalást az által, hogy a dátumot egy naptár (**glDatePicker**) segítségével lehessen kiválasztani
- a dátumkiválasztó automatikusan lekérdezi (jQuery segítségével) a szolgáltatástól, mely napok szabadok
- a szolgáltatása vezérlője (**RentDateController**) egy műveletet biztosít (**Get**) a megfelelő napok lekérdezésére
- magát a lekérdezést a modell (**TravelService**) biztosítja (**GetRentDates**), amely adott egy hónap körüli

```
Megvalósítás (RentDateController.cs):
  [ApiController]
  [RoutePrefix("api/[controller]")] 
  // útvonal feloldás megadása
  public class RentDateController : Controller
  {
     …
     [Route("{apartmentId}/{year}/{month}")] 
     // útvonal feloldás megadása
     public IEnumerable<DateTime> Get(
                       Int32? apartmentId, 
                       Int32? year, Int32? month) 
     { … }
  }
```

```
Megvalósítás (Rent/Index.cshtml):
  <script type="text/javascript">
      $(window).load(function () {
          …
         jQuery.getJSON("api/rentdate/" +
             @Model.Apartment.Id + "/" + year + "/" +
            month,
             function (data)
             {
                options.selectableDates =
                        parseDates(data);
             });
           …
```
**}**